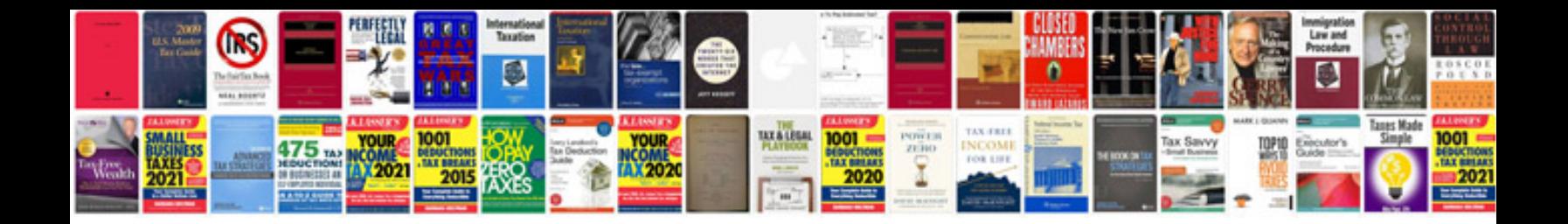

**All in 1 hdd docking station manual**

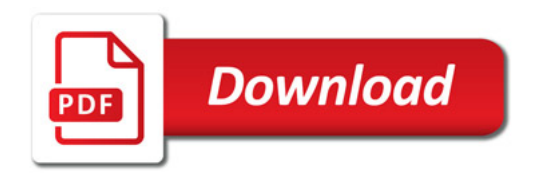

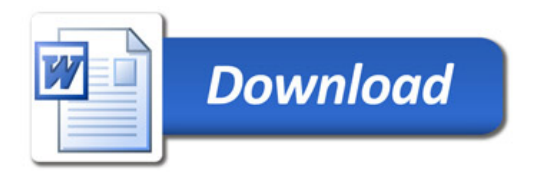